# **Welcome to 61A Lab!**

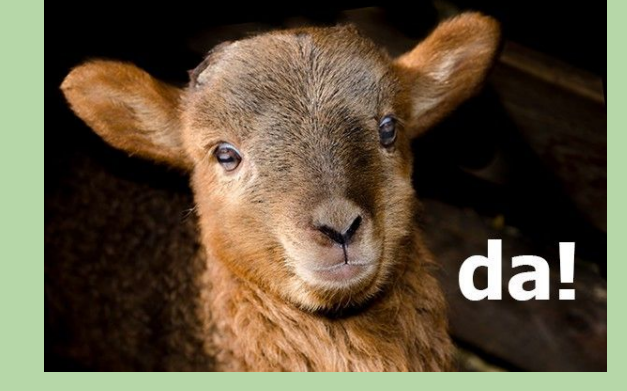

#### We will begin at **5:10**! Slides: **cs61a.bencuan.me**

#### **Announcements**

- CSM signups open tomorrow (Weds) 7pm!
- ▣ Midterm next Monday 8-10pm
	- Logistics are on Piazza
	- **□ No lab next week**
	- Come to discussion for some exam prep :)
- Hog/HW2 exists, checkpoint due Thurs.
- ▣ Exam prep Fridays 9:30-11

### **The Plan**

- Some (more!) lab info
- Midterm Info
- Higher Order Functions + Lambdas
- Work time!

#### **Meet our AI's!**

- $I = Academic Intern$
- ▣ Will be helping to answer your questions!

### **Midterm Info**

- ▣ 8-10pm, Mon. 2/7, location TBD
- ▣ Bring ID, mask, water bottle, cheat sheet, pen(cil)s
- Look out for CSM/HKN review sessions!

### **Midterm Content**

- ▣ Control statements (if, while)
	- □ Digit chopping (`%` and `//` to process large integers using `while`)
- ▣ Booleans and conditional statements (and, or, not; short circuiting)
- ▣ Environment diagrams
- Higher order functions (passing in or receiving another function as a parameter)
- ▣ Lambda functions
- ▣ WWPD

### **Midterm Tips**

- Exam guide on [cs61a.bencuan.me](https://cs61a.bencuan.me/Midterm-Tips-sp22-858964ddc43343cea52f6afbb2af05cf)
- Midterm tips from the AI's

## **Lambdas**

#### **What lambda?**

- A lambda function is an "anonymous function" (it has no name)
- Very useful for making short, simple functions
- Only has parameters and a return value

### **Converting lambdas <-> defs**

Lambda too confusing? Turn them into normal def statements!!

 $f =$ lambda ox: ox + 1 def  $f(ox)$ :

return ox + 1

# **Higher Order Functions**

### **Conceptualizing HOF's**

HOF's are like factories that produce made-to-order functions

$$
\frac{1}{2} \xrightarrow{f(z) \text{p is}} \frac{1}{f(z)} \xrightarrow{f(z)} \text{function: katal)}
$$
\n
$$
\frac{1}{\text{def}} \xrightarrow{f(z)} \frac{1}{f(z)}
$$
\n
$$
\frac{1}{\text{def}} \xrightarrow{f(z) \text{dual}} \frac{1}{x}
$$
\n
$$
\frac{1}{\text{refurn-kald}}
$$

 $\Delta$ 

 $\mathbf{u}$ 

 $\blacksquare$ 

### **Conceptualizing HOF's pt. 2**

They can also take functions in as parameters!

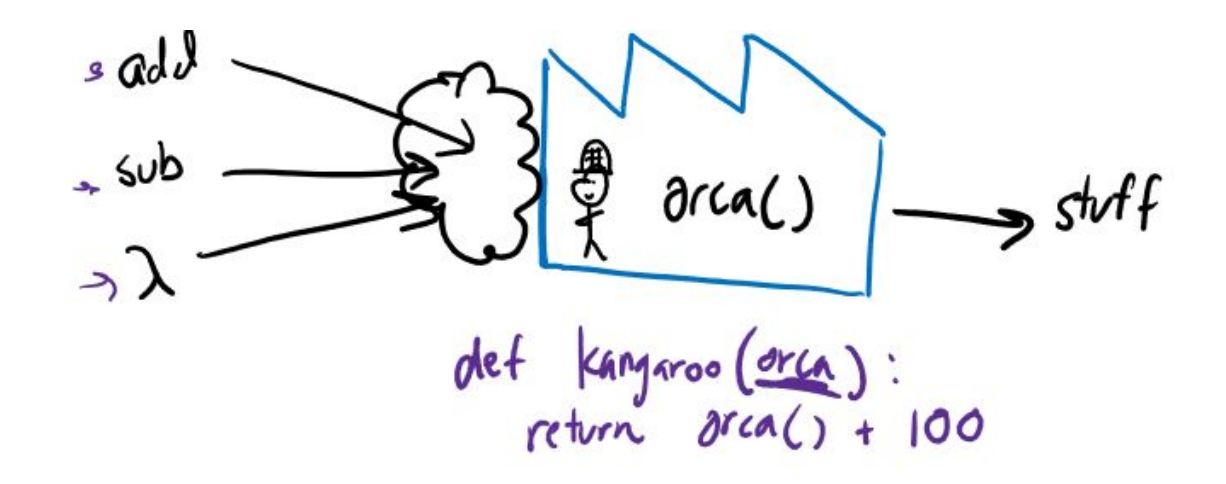

#### **Lambda HOFs**

Lambdas can return functions too!

b = lambda ox: lambda turtle: ox + turtle def b(ox): def anonymous(turtle): return ox + turtle

# **Lab Hints**

### **Lab Hints**

- ▣ Remember, **functions are not called until you see parentheses!!**
	- $\Box$  f vs f()
- Write one-liner lambdas as def statements first
- General format for HOF Factory:

```
□ def outer(...):
def inner(...):
    return ...
 return inner
```
#### **Errors**

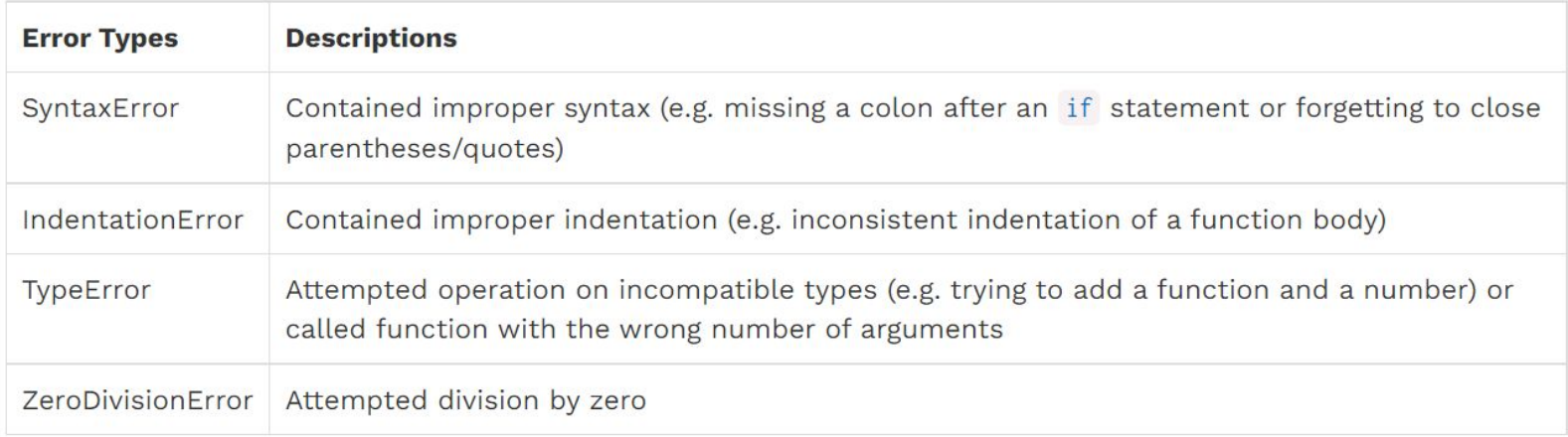

### **Debugging Tips**

#### ▣ **Remember to save the file!! (ctrl/cmd+S)**

- ▣ Use debug print statements! print('DEBUG:', x)
- Test often! (no penalty for submitting n times)
- It's ok to be stuck! PIs ask for help and work collaboratively!

# **Work Time!**

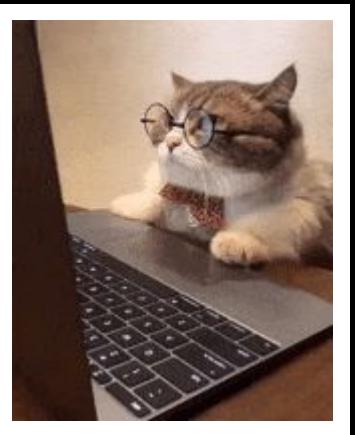

# [go.cs61a.org/ben-queue](http://go.cs61a.org/ben-queue)

## **Want a lab partner/group?**  Come to the front!